## Datenrichtlinien für die Erstellung druckfähiger Daten zur Verwendung im digitalen Großformatdruck.

- Sie können Ihre Druckvorlagendateien in einer Vielzahl gängiger Macintosh- oder PC-Programme, wie z. B. Illustrator, Photoshop, InDesign oder CorelDraw erstellen. Officprogramme sind hierzu nicht geeignet. Weiterhin können wir geschlossene Formate wie PostScript, PDF, TIF, EPS und JPG übernehmen. Für die Schneidetechnik sind für den Druck entwickelte Gestaltungen für Folienschnitte umzuarbeiten.
- Dabei werden aus Linien Rechtecke und überlappende Flächen werden getrennt bzw. entfernt oder verschmolzen. Verwenden Sie keine Konturstärken, sondern arbeiten Sie nur mit Flächenfüllungen.
- Farben und Fotos sind grundsätzlich im CMYK-Modus anzulegen. Auch Sonderfarben (wie Pantone oder HKS) müssen als CMYK-Farben definiert sein, da sie sonst bei der Ausgabe in Skalenfarben umgewandelt werden, was zu erheblichen Farbabweichungen führen kann. Der Eingangsfarbraum unserer Druckmaschinen ist "ISO-CoadetV2". Achten Sie bitte sorgfältig darauf, dass in Ihren Dokumenten **keine** "Überdrucken"-Funktion aktiv ist, es sei denn Sie wollen den Mischeffekt bewusst einsetzen. Platzierte Bilder müssen immer auf die Hintergrundebene reduziert werden. Generell sollten keine Transparenzen hinterlegt werden und alles auf eine Ebene reduziert werden.
- Bilder sollten je nach Anwendung in folgender Auflösung (in Endgröße) angelegt sein: Indoor-Werbung (Displays, Leuchtkastenfolie, Messegrak, hochwertige Poster): 100 - 150 dpi Outdoor-Werbung (Fahrzeugbeschriftung, Werbebanner, Außenschilder): 60 - 120 dpi XXL-Print (Fassadentransparent, 18/1-Plakatwand, Straßenbanner): 45 - 90 dpi
- Liefern Sie immer alle verwendeten Schriften mit oder besser noch, wandeln Sie diese in Kurven um. Bitte verwenden Sie keine automatischen Schrifteffekte aus den Anwendungen heraus. Der richtige Weg ist es, den entsprechenden Schriftschnitt zu benutzen.
- Bitte legen Sie in all Ihren Dokumenten einen umlaufenden Beschnitt von 5 mm für das Endformat an. Vermeiden Sie es jedoch einen Rahmen um Ihr Layout zu setzen.
- Bitte liefern Sie uns keine Originaldaten, sondern nur Kopien Ihrer Datenträger, da wir für defekte oder Verlust beim Transport keine Haftung übernehmen können.
- Die Vorlage von farbigen Ausdrucken oder besser noch Proofs ist für eine möglichst farbgetreue Wiedergabe hilfreich, wobei für uns immer der Datenbestand bindend ist. Im digitalen Großformatdruck sind technisch bedingt geringe Farbabweichungen möglich.
- Ihre Daten senden Sie bitte per E-Mail an: info@xxl-printservice.de Zur schnellen Übertragung großer Datenmengen können Sie aber auch WeTransfer oder Dropbox verwenden. Alternativ bieten wir Ihnen die Möglichkeit des Uploads auf unseren FTP-Server. Ihren persönlichen Benutzername und Ihr Kennwort erhalten Sie von uns auf Anfrage. Verwenden Sie einen Macintosh zur Übermittlung Ihrer Daten, ist ein FTP-Client Programm erforderlich. Bitte senden Sie begleitend zu Ihrer Datenübertragung per FTP immer eine E-Mail.

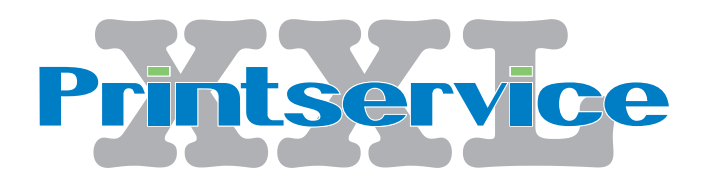

**XXL-Printservice 97340 Gnodstadt Hasenpfad 4 Tel.: 09332-5949693 info@xxl-printservice.de www.xxl-printservice.de**